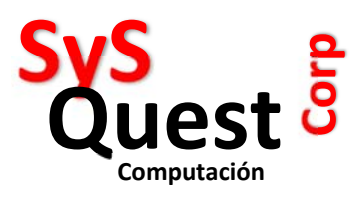

## SAINT

## UTILIDAD FINANCIERA

## ¿Cómo calcula SAINT el Porcentaje de Utilidad?

Hay dos maneras de calcular la utilidad de un producto o servicio:

- 1) sobre el costo
- 2) sobre la venta

La utilidad sobre el costo permite incrementar en forma porcentual equitativa la base de un bien o servicio sobre el porcentaje establecido como utilidad, es decir, si un artículo vale 100,00 según este método de utilidad se establece un 10%, el precio final sería de 110,00.

precio de costo  $*$  [1 +(10% / 100)] = precio de venta  $100 * (1+0.1)$  = precio de venta  $100 * 1.1$  = 110

**EMAINT**<br> **EMAINT el Porcentaje de Utilidad?**<br> **EMAINT el Porcentaje de Utilidad?**<br>
Tras de calcular la utilidad de un producto o servicio:<br>
Ucolso:<br>
IVersidations<br>
a considerate information for the product of the product La utilidad sobre venta utiliza la técnica del inverso matemático, este cálculo de utilidad se conoce también como utilidad financiera, reserva una porción de la utilidad para efectuar saltos invertidos de descuentos porcentuales equitativos, si sobre la base de un costo de 100,00 se aplicara un 10% utilizando este método, el cálculo arrojaría 111,11 como precio final.

precio de costo / [(100 – 10%) / 100] = precio de venta  $100 / (90 / 100)$   $=$  $100 / 0.90$  = 111,11 Ejemplo práctico :

Supongamos que tenemos un artículo precio de costo 100,00 y desea aplicar el 10% según utilidad sobre el costo, el precio de venta seria 110,00. Si se quiere dejar al precio de costo se otorga un descuento del 10%, el resultado de restar el 10% a 110,00 es 11,00 y el precio de venta seria 99,00(menos que el costo).

Ahora bien, si se aplica la fórmula de utilidad sobre la venta el resultado del primer cálculo es de Bs. 111,11. Si a esto le aplica el descuento del 10% le dará como resultado 100,00(el mismo costo).